# **openQA Project - action #13156**

# **os-autoinst: Add support to easily switch VERSION during a test run**

2016-08-11 10:18 - okurz

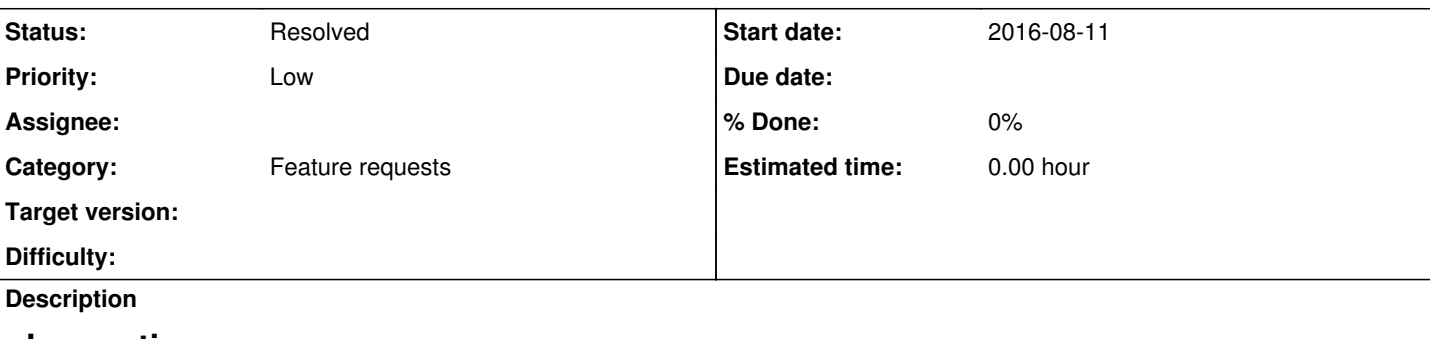

# **observation**

for example in https://openga.suse.de/tests/510956 zypper lifecycle is called which does not exist as we rolled back to a pre-SP2 state: https://openga.suse.de/tests/510956#step/zypper\_lifecycle/7

# **problem**

VERSION=12-SP2 but when scheduling tests or trying to match needles this does not make sense.

Also see<https://github.com/os-autoinst/os-autoinst-distri-opensuse/pull/1684> for a possible approach updating "VERSION" during the test run.

Three different scopes have to be kept in mind

- needle registering (and unregistering)
- test module scheduling
- test module execution

For example, updating VERSION in a test module is executed after all modules are scheduled so it needs to be set in main.pm, too. As needle tags already got registered/unregistered, they need to be re-registered after every version change.

# **suggestion**

Also see [#9580#note-24](https://progress.opensuse.org/issues/9580#note-24)

# **further details**

The original title was 'how do we handle tests in "rollback\_migration" which shouldn't start because VERSION *is* 12-SP2 but after rollback it's not anymore?'

# **Related issues:**

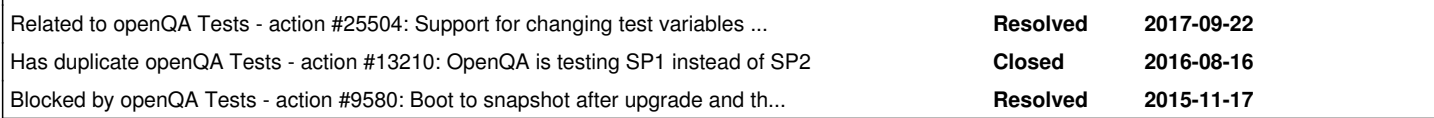

# **History**

# **#1 - 2016-08-11 10:20 - okurz**

*- Blocked by action #9580: Boot to snapshot after upgrade and then rollback added*

# **#2 - 2016-08-11 10:21 - okurz**

*- Description updated*

# **#3 - 2016-08-11 10:58 - okurz**

*- Description updated*

# **#4 - 2016-08-16 01:40 - dgutu**

We might/could use the same approach as for migration when based on VAR we a loading tests from subfolder.

#### **#5 - 2016-08-16 03:42 - okurz**

Interesting. Can you link this example or are you talking about an idea that isn't implemented yet?

#### **#6 - 2016-08-16 14:52 - okurz**

*- Has duplicate action #13210: OpenQA is testing SP1 instead of SP2 added*

## **#7 - 2016-09-16 07:30 - okurz**

*- Priority changed from Normal to High*

most recent failing example: <https://openqa.suse.de/tests/569863>

## **#8 - 2016-11-10 08:03 - maritawerner**

Could be assigned to szarate.

#### **#9 - 2016-11-10 15:10 - okurz**

*- Project changed from openQA Tests to openQA Project*

*- Subject changed from how do we handle tests in "rollback\_migration" which shouldn't start because VERSION \*is\* 12-SP2 but after rollback it's not anymore? to os-autoinst: Add support to easily switch VERSION during a test run*

*- Description updated*

*- Category changed from Enhancement to existing tests to 136*

### **#10 - 2016-11-10 15:13 - okurz**

*- Blocks action #12330: Upgrades on s390 added*

#### **#11 - 2016-11-23 11:38 - mgriessmeier**

still a problem in 0059 <https://openqa.suse.de/tests/640726>

### **#12 - 2017-01-17 16:53 - okurz**

*- Target version set to Milestone 5*

### **#13 - 2017-01-30 12:01 - okurz**

*- Blocks deleted (action #12330: Upgrades on s390)*

#### **#14 - 2017-01-30 12:29 - okurz**

*- Priority changed from High to Normal*

while it might be nice to continue with this, e.g. for the "rollback after migration" jobs, this ticket does not block [#12330](https://progress.opensuse.org/issues/12330) anymore and therefore should be regarded as high -> reduced to normal

## **#15 - 2017-02-15 07:03 - okurz**

This is an autogenerated message for openQA integration by the openqa\_review script:

This bug is still referenced in a failing openQA test: rollback\_migration\_offline\_sle12 <http://openqa.suse.de/tests/627621>

## **#16 - 2017-02-15 07:19 - okurz**

This is an autogenerated message for openQA integration by the openqa\_review script:

This bug is still referenced in a failing openQA test: rollback\_migration\_offline\_sle12 <http://openqa.suse.de/tests/627621>

#### **#17 - 2017-02-16 09:31 - okurz**

*- Target version changed from Milestone 5 to Milestone 6*

No one working on this and will most certainly not finish within M5

### **#18 - 2017-02-21 07:48 - okurz**

*- Target version changed from Milestone 6 to Milestone 7*

#### **#19 - 2017-03-08 07:03 - okurz**

This is an autogenerated message for openQA integration by the openqa\_review script:

This bug is still referenced in a failing openQA test: rollback\_migration\_offline\_sle12 <http://openqa.suse.de/tests/627621>

#### **#20 - 2017-03-08 07:12 - okurz**

This is an autogenerated message for openQA integration by the openqa\_review script:

This bug is still referenced in a failing openQA test: rollback\_migration\_offline\_sle12 <http://openqa.suse.de/tests/627621>

### **#21 - 2017-05-23 06:42 - okurz**

*- Priority changed from Normal to Low*

*- Target version deleted (Milestone 7)*

For now we accepted the fact that this does not work and are using workarounds which are good enough, e.g. version specific needle tags for migration scenarios, etc.

### **#22 - 2017-08-23 06:43 - okurz**

This is an autogenerated message for openQA integration by the openqa\_review script:

This bug is still referenced in a failing openQA test: rollback\_migration\_offline\_sle12 <http://openqa.suse.de/tests/627621>

## **#23 - 2017-09-25 06:02 - okurz**

*- Related to action #25504: Support for changing test variables including needles during test run (was: utils::sle\_version\_at\_least needs refinement) added*

### **#24 - 2017-11-18 08:32 - coolo**

*- Status changed from New to Resolved*

for needle matches we have a solution  $(\#25504)$  $(\#25504)$  $(\#25504)$ , for scheduling tests we have to be creative

### **#25 - 2017-11-21 07:13 - okurz**

<https://github.com/os-autoinst/os-autoinst/pull/868> was the enabling backend PR